#### cegid learning Programme de formation ☒Fondamentaux Web Formation ☐Perfectionnement « Cegid Box » ☐Complémentaire « Mettre en œuvre la Cegid BOX » Code article : Durée : 1h45 N00341/12  $D$ Mise à jour :

# Objectifs pédagogiques

A l'issue de cette webformation, les participants en cabinet seront en mesure de :

- D'utiliser les services de *publication* et de *dépôts* reliant le cabinet et ses clients abonnés au portail
- Mettre en œuvre chez des clients ces deux services

Hors Périmètre : Ne sera pas abordée la mise en place et l'administration du portail et les autres services du portail

Public concerné

#### Prérequis

- Avoir acquis et activé le portail collaboratif Cegid
- Maitriser le Bureau Cegid Expert, la gestion des droits et la GED Cegid Expert.
- Tout utilisateur Cegid Expert du cabinet susceptible d'utiliser la publication et le dépôt de document sur le portail ou d'accompagner les clients du cabinet à l'utilisation du portail

20/04/2021

 Responsable cabinet et/ou responsable du portail collaboratif du cabinet

## Programme

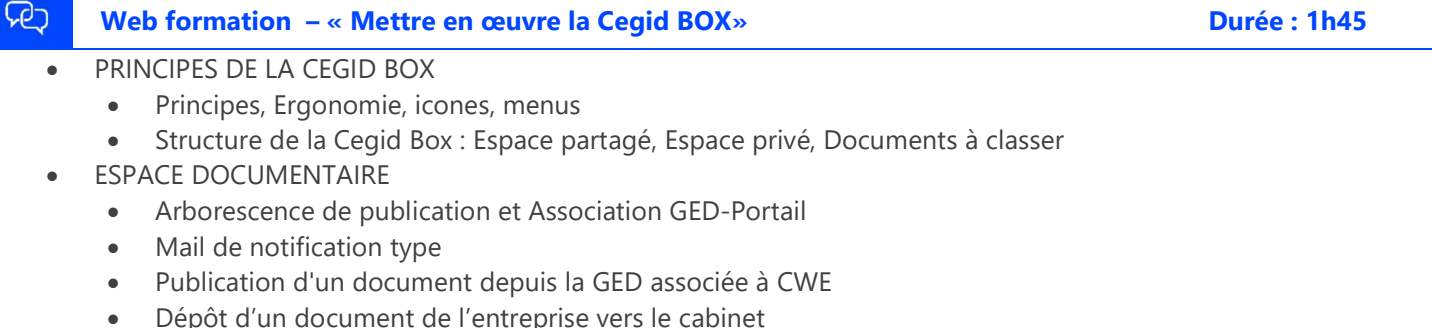

- Pilotage par Historique des publications
- ESPACE PRIVE
	- Structure, Fonctionnement, Alimentation, téléchargement, partage.
	- DOCUMENTS A CLASSER
		- Ajouter, numériser, glisser un document. Synchronisation PC local-Cegid Box
- DEMAT-Box
	- Appairage, utilisation.

## Moyens pédagogiques et techniques

L'apprenant suit une conférence avec l'outil Webex\*. Le formateur partage son écran et présente un support d'animation. La formation associe différentes approches pédagogiques : exposés généraux, échanges avec les participants, quiz, questions-réponses, vidéos, fiches synthèses, cas pratiques…

Retrouvez votre documentation pédagogique sur https://learning.cegid.com

\*en cas de difficulté de connexion, contactez cegidlearning@cegid.com

## Suivi de l'exécution

- Appréciation continue de la progression des participants par le formateur
- Auto-évaluation de l'atteinte des objectifs par le stagiaire
- Évaluation de la satisfaction des participants

## Conditions de réalisation

- ☒ Inter-entreprise☐ Salle de formation
- ☐ Intra-entreprise☒ À distance
- ☐ E-learning